**FORM AP-2** 

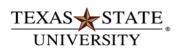

The rising STAR of Texas

## GRANT PARTICIPANT/SUBSISTENCE PMT UPLOAD REQUEST

Grant payments from accounts starting with "1" or "8" email this form and EXCEL upload file to OSP, JCK420. All others email to AP at JCK 564 when approved.

Instructions – (Please print or type) This form is used for payment to more than one participant.

- This form is used to request grant stipend payment to one or more participants paid via check or direct deposit using SAP T-Code ZAP\_VENDOR\_UPLOAD. The EXCEL file must be attached. This includes payments to Human Research Subjects only if paid using one of these two methods. Additional approval is required for Human Subject payments and the IRB# and approval date must be provided. For cash payments to Human Subjects, you must follow the UPPS 02.02.06 Research Cash Advance process.
- Payment to a participant may be tax reportable. Any taxes due are the responsibility of the participant.
- Payments to assist with educational costs paid to Texas State students must be paid using Financial Aid forms.
- Do not use this process to pay an employee for performing services to assist with the grant project

| e. Subsistence for costs such as flat fees for travel, require                                                                                                    | ed participant supplies and registration fees may be                                                                          |
|----------------------------------------------------------------------------------------------------|----------------------------------------------------------------------------------------------------|
| included on the upload.  f. The type of payment must be indicated in Section 2. Descrig.  Each grant participant paid on the upload must be set up                                                            | with a vendor number. If payment is to an employee,                                                                           |
| vendor number must start with "5". Do not submit a PCR for h. Obtain approvals and route as directed in the header above.                                                                                     | employee grant participant payments.  Allow 7 business days for processing                                                    |
| **************************************                                                                                                    | **************************************                                                                                        |
| SECTION 1 – Financial Aid / Scholarship Determination                                                                                                    | n                                                                                                    |
| Please complete this section to determine if this form is appropria                                                                                                    | ate for the processing of the relevant funds.                                                                                 |
| <ol> <li>Are the recipients enrolled at Texas State during the s         — Yes Proceed to question 2.</li> </ol>                                                                                              | emester(s) for which the funds are intended?                                                                                  |
| No If no, skip question 2 and complete this form.                                                                                                    |                                                                                                    |
| 2. What is the purpose of this payment?                                                                                                    |                                                                                                    |
| <ul><li>To pay for participation as required for the project –</li><li>To assist with educational costs (e.g., tuition, fees,</li></ul>                                                                       |                                                                                                    |
| appropriate for your use. Please use the Departme                                                                                                    | ental Transmittal Form at <a href="http://www.finaid.txstate.edu/forms/ST.pdf">http://www.finaid.txstate.edu/forms/ST.pdf</a> |
| and/or Scholarship Recipient List at <a href="https://www.finaid.txstate.ee">www.finaid.txstate.ee</a> Financial Aid and Scholarships at <a href="mailto:scholarships@txstate.ee">scholarships@txstate.ee</a> | edu/forms/SRL.pdf. Submit completed forms for payment to idu.                                                                 |
| SECTION 2 – Type of Payment (First two may be tax re                                                                                                    | portable. Department should inform payee.)                                                                                    |
| Payment is requested for the grant participants listed in Section                                                                                                    |                                                                                                    |
| Participant (Describe)                                                                                                    | <del> </del>                                                                                                    |
|                                                                                                    | lescribe clearly what he/she did on the project.                                                                              |
| Subsistence (Describe)                                                                                                    | · · · · · · · · · · · · · · · · · · ·                                                                                         |
| Non-Reportable (Human Subject)                                                                                                    | GL# <u>767903</u>                                                                                                    |
| SECTION 3 – Account Information and Contact Inform                                                                                                    | ation                                                                                                    |
| Fund: Internal Order:                                                                                                    |                                                                                                    |
| Contact Name: Contact Phone:                                                                                                    | Email:                                                                                                    |
|                                                                                                    |                                                                                                    |
| SECTION 4 – Payment Use SAP T-code Zap_Vendor_                                                                                                    | Upload process to enter payment information                                                                                   |
| Enter the Total Amount of the payments on the Upload: \$_                                                                                                    |                                                                                                    |
| Preparer certifies the upload vendor information (name and address) is                                                                                                    |                                                                                                    |
|                                                                                                    |                                                                                                    |
| SECTION 5 – Mailing Exception  Departmental pickup required because                                                                                                    |                                                                                                    |
| Payment will be picked up by:                                                                                                    |                                                                                                    |
| rayment will be picked up by.                                                                                                    | Campus Phone #                                                                                                    |
| SECTION 6 – Approvals (Can Attach Email Approval)                                                                                                    |                                                                                                    |
| REQUIRED: Account Manager:                                                                                                    | Date:                                                                                                    |
| External Grant: Office of Sponsored Programs:                                                                                                    | Date:                                                                                                    |
| If payment is for a Human Subject: IRB#                                                                                                    |                                                                                                    |
| Assist VP of Research and Fed Relations:                                                                                                    | Date:                                                                                                    |
|                                                                                                    |                                                                                                    |
|                                                                                                    |                                                                                                    |
| UPLOAD FILE ATTACHED AND ENTERED IN SAP YE                                                                                                    | S NO                                                                                                    |